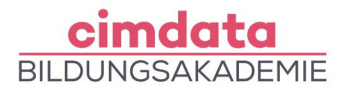

https://www.cimdata.de/weiterbildung/cad-archicad-aufbaukurs/

# **Weiterbildung: CAD - ArchiCAD Aufbaukurs**

Dauer: 4 Wochen

Starttermin: 07.11.2022

#### Beschreibung

ArchiCAD wurde speziell für Ingenieure und Architekten entwickelt und ermöglicht die Darstellung und Bearbeitung von Bauwerken in 2D und 3D. Dabei werden alle Daten des Modells und der geplanten Materialien wiedergegeben und sind für den gesamten Arbeitsablauf verfügbar. Außerdem lassen sich so direkt aus dem Modell Pläne und Listen für die Umsetzung der Bauvorhaben erstellen.

Das Building Information Modeling (BIM) gibt hierbei die Arbeitsweise vor und gewährleistet, dass allen Projektbeteiligten im gesamten Projektablauf alle nötigen Informationen zur Verfügung stehen. Auch Änderungen in der Planung werden direkt übertragen und in sämtlichen Dokumentationen übernommen.

- Individuelle Bauteile und Bibliothekselemente
- Fassade-, Schale- und Morph-Werkzeug
- Roofmaker und Trussmaker
- Individuelle Objekte
- Bibliothekselemente selbst erstellen
- Vorlagedateien
- Hotlink-Modul-Manager
- Visualisierung
- Standbilder
- Umbau
- Raumbeschriftung für drei Maßstabsbereiche
- Erweiterte Render-Einstellungen
- Erstellen von Filmen
- Sonnenstudien
- Umwandlung von 1:100 in 1:50
- 3D-Modell und seine Umgebung
- Erstellung von Details
- Erstellen einer Vorlagedatei
- Oberflächeneinstellungen

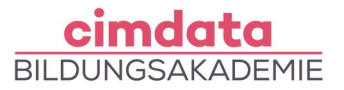

Ihr erlerntes Wissen werden Sie in praktischen Projekten, Übungen oder Fallstudien mit fachlicher Unterstützung anwenden.

### Lernziel

Dieser Kurs baut auf den Kenntnissen aus dem CAD – ArchiCAD Grundkurs auf. Sie erweitern Ihre Kenntnisse im BIM-kompatiblen Arbeiten mit Elementen, individuellen Bauteilen und verschiedenen 3D-Objekten für Bauwerke. Sie lernen Bibliothekselemente selbst zu erstellen und Ihre erzeugten Daten für BIMx und mittels IFC zu transferieren. Individuelle Attribute und Definitionen verwalten Sie über den Attribute-Manager. Darüber hinaus können Sie Daten für Visualisierungsprogramme wie 3ds Max und Cinema4D ausgeben. Ihnen werden die Tipps und Tricks der Darstellung und Visualisierung vermittelt, wie z.B. das Erstellen von Standbildern und Filmen, das Arbeiten mit Materialien und Licht und das Anwenden von Render-Einstellungen. Sie festigen Ihre Fähigkeiten anschließend mit einer Projektarbeit.

# Vorkenntnisse

[Gute Computerkenntnisse](https://www.cimdata.de/computervorkenntnisse-weiterbildung/) sind erforderlich. Wir empfehlen den Abschluss des Kurses CAD – ArchiCAD Grundkurs.

## Förderung

Fördermöglichkeiten sind mit Bildungsgutschein SGB II und SGB III sowie durch Rentenversicherungsträger (DRV), Berufsgenossenschaften (BG) und den Berufsförderungsdienst der Bundeswehr möglich. Darüber hinaus können Förderungen mit der Bildungsprämie sowie den regionalen Bildungschecks erfolgen.

### Kontakt

[0800 4433551](https://www.cimdata.de/kontakt/) | [info@cimdata.de](mailto:info@cimdata.de) | [www.cimdata.de/beratungstermin/](https://www.cimdata.de/beratungstermin/)